## جهت خريد فايل www.kandoocn.com به سايت www.kandoocn.com مراجعه كنيد **یا با شماره های ۹۳۶۶۰۲۷۴۱۷ . و ۹۳۶۶۴۰۶۸۵۷ . ۹۳۶۶۴۰۶۰۵۱۱-۶۶۴۱۷۶۰ تماس حاصل نمایید**

نگاه كلي به سيستم عامل با يك تارخچه مختصر بررسي سيستم عامل را شروع مي كنيم.خود اين تاريخچه جالب لست و بعلاوه ديدي كلي از مفاهيم سيستم عامل را ارائه مي كند. اين فصل با نگاهي به اهداف و وظايف سيستم عامل(كه هر سيستم عامل بايد پاسـخگوي آنهـا باشـد) شروع مي شود. اهداف و وظايف سيستم عامل سيتم عامل برنامه اي است كه اجراي برنامه هاي كاربردي را كنترل و به صورت رابط كـاربر و سـخت افزار كامپيوتر عمل مي كند. براي سيتم عامل سه هدف يا سه انجام وظيفه را مي توان در نظر گرفت: × سهولت: سيستم عامل استفاده از كامپيوتر را ساده تر و راحت تر مي كند. × كار آمدي: سيستم عامل موجب استفاده كار آمد از منابع سيستم كامپيوتري مي شود. × قابليت رشد: سيستم عامل بايد به نحوي ساخته شده باشد كه بـه طـور مـؤثر توسـعه ء آزمـايش و معرفي قابليتهاي جديد سيستمي را بدون ايجاد مزاحمت در خدمات جاري ء ميسر سازد. سيتم عامل به عنوان رابط كاربر و كامپيوتر مي توان به سخت افزار و نرم افزاري كه كاربردها را براي كاربر ارائه مي كنـد بـه صـورت لايـه اي يـا سلسله مراتبي نگاه كرد. براي اسـتفاده كننـده آن كاربردها(كـاربر نهـايي)ءمعمولاً معمـاري كـامپيوتر اهميتي ندارد.بنابراينءكاربر نهاييء سيستم كامپيوتري را در قالب كاربردش نگاه مي كنـد.اين كـاربرد به يك برنامه ساز كاربردي و با استفاده از يك زبان برنامه سازي ايجاد شده است. اگر قرار بـود برنامـه كاربردي به وسيله مجموعه اي از دستورالعملهاي ماشـين و بـا مسـئوليت كامـل سـخت افزارايجـاد و كنترل شودءكار بسيار پيچيده و طاقـت فرسـايي بـود.براي تسـهيل كارءمجموعـه اي از برنامـه هـاي سيستمي تهيه شده است. به بعضي از اينها برنامه سودمند مي گويند. برنامـه هـاي سـودمند تـوابعي هستند كه به دفعات مورد استفاده قـرار گرفتـه و بـه ايجـاد برنامـه ، مـديريت پرونـده هـا و كنتـرل دستگاههاي ورودي / خروجي كمك مي كنند. برنامه ساز از اين امكانات براي ايجاد برنامـه كـاربردي

استفاده مي كند و اين كاربردها در هنگام اجرا، اين برنامه هاي سودمند را براي انجام بعضـي وظـايف فعال مي كنند. مهمترين برنامه سيستمي ،سيستم عامل است. سيستم عامل جزئيات سخت افزار را از ديد برنماه ساز پنهان كرده و رابط مناسبي رابراي استفاده او از سيستم فـراهم مـي كنـد. لذاسيسـتم عامل به صورت يك ميانجي براي تسهيل دسترسي برنامه ساز و برنامـه هـاي كـاربردي از امكانـات و خدمات عمل مي كند.

به طور خلاصه، سيستم عامل معمولاً در زمينه هاي زير خدمات خود را ارائه مي كند: - ايجاد برنامه : سيستم عامل امكانات وخدمات متنوعي مثل ويرايشگر و اشكال زداها را براي حمايـت از ايجاد برنامهارائه مي كند. معمولاص اين خدمات به شكل برنامه هاي سودمندي هسـتند كـه واقعـاً جزء سيستم عامل نيستند، اما از طريق آن قابل دسترس هستند.

 - اجراي برنامه : براي اجراي يك برنامه ، كارهاي مهمي لازم است انجام شود. برنامه ها و داده ها بايد در حافظه اصلي بار شوند، دستگاههاي ورودي / خروجي و پرونده ها بايد مقدارگذاري اوليـه بشـوند و ساير منابع تهيه گردد. سيستم عامل همه اين كارها را براي كاربر انجام مي دهد.

 - دسترسي به دستگاههاي ورودي / خروجـي : هـر دسـتگاه ورودي / خروجـي بـراي كـار كـردن بـه مجموعه دستورالعملها يا علامتهاي كنترلي خاص خود نياز دارد. سيستم عامل بـه ايـن جزئيـات مـي پردازد و لذا برنامه ساز مي تواند به فكر خواندن و نوشتنهاي ساده باشد.

 - كنترل دسترسي به پرونده ها : در مورد پرونده ها ، علاوه بر ماهيت دستگاه (ديسـك، نـوار) ، قالـب پرونده ها در روي رسانه ذخيره سازي نيز بايدمد نظر باشد. سيستم عامل نه تنها به اين جزئيـات مـي پردازد. بلكه در سيستمهايي كه همزمان كاربران متعددي دارند راهكارهاي حفاظتي لازم براي كنترل دسترسي به پرونده ها را هم فراهم مي كند.

 - دسترسي به سيستم عامل : در مورد يك سيستم عمومي يا اشتراكي ، سيستم عامـل دسترسـي بـه كل سيستم و منابع مختلف را كنترل مي كند. او بايد از دسترسي كاربران غير مجاز به منابع و داده ها جلوگيري كرده و مشكلات ناشي از درگيري براي منابع را رفع كند.

 - كشف و پاسخ به خطاها: هنگامي كه سيستم كامپيوتري در حال اجراسـت. خطاهـاي متنـوعي مـي تواند بروز كند؛ خطاهاي سخت افزاري مثل خطاي حافظه يا كار نكردن يـا بـد كـار كـردن دسـتگاه ، خطاهاي نرم افزاري مثل سرريز شدن در محاسبات ، تـلاش بـراي دسترسـي بـه يكمحـل دسـتگاه ، خطاهاي نرم افزاري مثل سرريز شدن در محاسبات ، تلاش براي دسترسي به يك محل غيـر مجـاز از حاظهو ناتواني سيستم عامل براي پاسخگويي به درخواست يك كاربرد. در هر صورتسيستم عامل بايـد با كمترين تأثير روي كاربردهاي در حال اجرا عكس العمل لازم براي برطـرف كـردن شـرايط خ طـا را نشان مي دهد. اين عكس العمل مي تواند پايان دادن به برنامه عامـل خطـا ، تكـرار عمـل و يـا تنهـا گزارش كردن خطا به كاربرد مربوط باشد.

• حسابداري : سيستم عامل خوب ، آمار استفاده از منابع مختلف را جمع آوري و به پارامترهاي كارايي (مثل زمان پاسخ ) نظارت مي كند. از اين اطلاعات براي پيش بيني نيازهـاي آينـده و تنظـيم سيستم عامل (براي كارايي بيشتر ) استفاده مي شود. در سيستمهاي چندكاربرده از همـين اطلاعـات براي تهيه صورتحساب كاربران نيز استفاده مي گردد.

سيستم عامل به عنوان مدير منابع

كامپيوتر مجموعه اي از منابع براي انتقال ، ذخيره سازي وپردازش داده ها و همچنـين بـراي كنتـرل همين اعمال است. سيستم عامل مسئول مديريت اين منابع است.

پاسخ اين سئوال كه آيا سيستم عامل انتقال ، ذخيره سازي و پردازش داده ها را كنتـرل مـي كنـد از يك ديدگاه مثبت است. از اين ديدگاه كه سيستم عامل با مديريت منابع كامپيوتر ، اعمال اصـلي آنـرا كنترل مي كند. اما اين كنترل به گونه خاصي است. به طور عادي ما راهكار كنترل را چيزي خـارج از عنصر كنترل شونده و ياحداقل اينكه چيزي متمايز و مجـزا از آن در نظـر مـي گيـريم.(مثلاً سيسـتم گرمايي مسكن بوسيله ترموستات كنترل مي شود كه كاملاً از بخشهاي توليـد و توزيـع گرمـا متمـايز است). سيستم عامل اينگونه نيست و به عنوان يك راهكار كنترلي از دو جهت غير عادياست:

- سيستم عامل مثل نرم افزارهاي عادي كامپيوتر عمل مي كند. يعني يك برنامـه اسـت و توسـط پردازنده اجرا مي شود.
- سيستم عامل مرتباً كنترل كردن را رها مي كند و به دستگيري مجدد كنترل ، بستگي به اجـازه پردازنده دارد.

در حقيقت سيستم عامل چيزي جز يك برنامه كامپيوتري نيست. مثل ساير برنامه ها دستورالعملهايي را براي پردازنده آماده مي كند. تفاوت اصلي در قصد و نيت برنامه است. سيستم عامل پردازنده رابراي استفاده از ساير منابع سيستم و در ترتيب اجراي برنامه هاي ديگر هـدايت مـي كنـد. امـابراي اينكـه پردازنده اين موارد راانجام دهد . بايداجراي برنامه سيستم عامل راكنار گذاشته وبرنامـه هـاي ديگـر را اجرا نمايد. بنابراين سيستم عامل كنترل پردازنده را رها مي كند تا پردازنده كار مفيدي انجام دهـد و موقعي كنترل را دوباره به دست مي گيرد كه پردازنده رابراي انجام قسمت بعدي از كار آماده كند. در فصل آينده چگونگي اين كار روشن خواهدشد.

بخشي از سيستم عامل در حافظه اصلي است. اين بخش هسـته سيسـتم عامـل را در بـردارد. اعمـال هسته بيشترين تعداد دفعات استفاده راداشته ودر هر لحظه قسـمتهاي ديگـر سيسـتم عامـل از آنهـا استفاده مي كنند. همچنانكه خواهيم ديد تخصيص حافظه ، مشتركاً توسـط سيسـتم عامـل و سـخت افزار مديريتحافظه در پردازنده كنترل مي شود. سيستم عامل در مورد زمان اسـتفاده يـك برنامـه در حال اجرا از يك دستگاه ورودي / خروجي تصميم مي گيرد و دسترسي و استفاده ازپرونده ها راكنترل مي كند. خود پردازنده نيز يك منبع است و لذا سيستم عامل بايد ميزان تخصيص وقت پردازنـده بـه يك برنامه كاربر خاص را تعيين كند. در مورد سيستم چند پردازنده اي اين تصميم بايد تمام پردازنده ها را در برگيرد.

سهولت رشد سيستم عامل

يك سيستم عامل ممكن است به دلايل زير در طول زمان تغيير كند:

• ارتقاء و انواع جديد سخت افزار : براي مثال . گونه هاي اوليهUNIX و /2OSبه دليـل اينكـه روي ماشينهاي بدون سخت افزار صفحه بندي اجرا مي شدند، از راهكار صفحه بندي استفاده نمي كردنـد. اما گونه هاي جديدتر براي بهره گيري از قابليتهاي صفحه بندي تغيير يافته اند. همين طور استفاده از پايانه هاي گرافيكي و حالت صفحه اي (به جاي پايانه هاي حالت خط به خط ودوران ) ممكـن اسـت در طراحي سيستم عامل اثر بگذارند . مثلاً در چنين پايانه اي ممكـن اسـت بـه كـاربر اجـ ازده ديـدن همزمان چند كاربرد از طريق پنجره هاي روي صفحه نمايش داده شود. اين امكـان نيازمنـد حمايـت پيچيده تري از طرف سيستم عامل است.

- خدمات جديد: سيستم عامل براي پاسخگويي به خواستهاي كاربران و نيازهاي مديريان سيستم ، باارائه خدمات جديد گسترش مي بايد. مثلاً ممكن است براي افزايش كارايي كاربران ، ابزارهاي انـدازه گيري و كنترلي بهتري به سيستم عامل اضافه شود. مثال ديگر كاربردهاي جديدي است كـه نيـاز بـه استفاده از پنجره ها در صفحه نمايش دارند. براي حمايت از اين ويژگي نياز به ارتقـاء سيسـتم عامـل است.
- رفع خطا: هر سيستم عاملي خطاهايي دارد كه در طول زمان كشف و رفع مي شود. البته اين رفع خطا مي تواند موجب خطاهاي جديد گردد.

#### **Active directory** مفهوم

directory Active) AD (از مهمترين سرويس هاي هستة مركزي ويندوز 2000 به شمار مي آيد. اين سرويس انقلابي در سازماندهي محيط شبكه ويندوز 2000 به شمار مـي آيد(بخصـوص اگـر آن را بـا سازماندهي مدل ويندوز NT مقايسه كنيم). AD محيطهاي مبتني بر وينـدوز آشـناي مـارا بـه طـور كامل تغيير داده است. AD در واقع نوعي سـرويس متمركـز بـراي مـديريت سـرويس هـاي فهرسـت راهنمايي است، كه خود به صورت توزيع شده مي باشند. تمام سرويس هايي كه بـراي ذخيـره سـازي

اطلاعات در ويندوز 2000 از فهرست راهنما استفاده مي كنند، AD را مورد استفاده قرار مـي دهنـد. اين ويژگي اطلاعات را به صورت «شي ء» نگهداري مي كند (كه خوداز ديگر مفاهيم ناآشـناي دنيـاي ويندوز مي باشد) . در اين فصل نكته هاي مبهم AD ، و اثر آن بر بيشتر جنبـه هـاي محـيط شـبكه ويندوز 2000 (اگر نگوييم همه آنها) . را روشن خواهيم كرد.

سرويس هاي فهرست راهنما

بياييد اين حقيقت را بپذيريم ، كه فهرستهاي راهنما همـه جـا هسـتند . فهرسـتهاي راهنمـا مخـزن اطلاعات مختلف به شمار مي آيند. يكي از قديمي ترين فهرست هاي راهنما كـه مـي تـوان مثـال زد. كتابچة راهنماي تلفن مي باشد. اين فهرست حاوي نام ، آدرس و شمارة تلفن افراد است ، و همه مـي توانند آن را مورد استفاده قرار دهند. براي افرادي كه نمي خواهند براي جستجو به دنبال شماره تلفن افراديا شركتها وقت صرف كنند، شركتهاي تلفن خدماتي نيز به صورت «مراكز راهنماي تلفن » ارائـه كرده اند (كه آنها نيز در واقع فهرست راهنماي تلفن مي باشند) .در اين حالـت تنهـا كـاري كـه بايـد انجام دهيد، اين است كه بعد از گرفتن شماره آنها (مثلا 118) واعلام نام فـرد يـا شـركت مـوردنظر ، اطلاعاتي مانند شماره تلفن و محل آنهارا به دست آوريد.

در دنياي كامپيوتر فهرست راهنما مفهوم جديدي به شمار نمي آيد. اما تعريف فهرست راهنما در ايـن مورد مي تواند نامتجانس و يا متفاوت باشد. برنامه هاي كاربردي ، مانند سرويس گيرنده هـاي پسـت الكترونيكي ، و ياسيستم هاي مبتني بر پايگاه داده ها ، هر كدام فهرست راهنماي اختصاصـي خـود را براي شبكه ارائه مي كنند. همچنين نگارشهاي قبلي ويندوز ،2000 مانند وينـدوز NT) نگـارش x3.و 4.0 ) نيز به نوبه خود سرويس هاي مختلفي در رابطه با فهرستهاي راهنما ارائه مي كنن. مثلاً كـاربر، مجوزهاي ايمني ، شرح ، وپيش طرح مربوط به او ، همگي در فهرسـت راهنمـاي SAM وينـدوز NT نگهداري مي شوند. ساير فهرستهاي راهنما كه در فهرست راهنماي SAM قرار نداشته باشند. بايـد در دفتر ثبت نگهداري شوند، و يا نگهداري آن به عهدةبرنامه كاربري باشد، كه از اطلاعات آن استفاده مي كند. وقتي قابليت ارسال و دريافت پيغامهاي پست الكترونيكي را با يكديگر تركيب كنيد، در واقـع دو

نوع فهرست راهنماي متفاوت را ايجاد مي كنيد، كه يكي براي شمارة عضويت كـاربر، و ديگـري بـراي شمارةعضويت پست الكترونيكي مي باشد. حالا نكتة مهمي كه بايد به آن توجه كنيد، اين است كه اگر چــه مــي تــوان شمارةعضــويت كــا ربرد در وينــدوز NT را در ارتبــاط بــا exchange Microsoft Server)نگارش 5/5 و پايين تر) مرتبط كرد، اما اين دو سرويس قابليت يكپارچه شدن چندان زيـادي با يكديگر ندارند. زيرا همچنان فهرست هاي راهنماي مجزاي خود را حفظ مـي كننـد يعنـي بـاز هـم ناچاريد دو شمارة عضويت ايجاد كنيد.)

اما اكنون سرويس هاي فهرست راهنما به نقطةايجاد فهرست راهنمايي با عملكرد استاندارد رسيده اند. به اين ترتيب فهرستهاي راهماي متحد شده اي ايجاد مي شوند، كه مي تواننـد اطلاعـات مختلفـي از منابع متفاوت را شامل شوند. اين منابع ممكن است برنامه هـاي كـاربردي متفـاوت از يـك فروشـندة منفرد باشند، و يا حتي به محصولات ساير فروشندگان نيز اجازه دهند، تا اطلاعات خود را به اشـتراك بگذارند، به اين ترتيب يك فهرست راهنماي منفرد ايجاد خواهد شد.

مفهوم سرويس هاي فهرست راهنما

امروزه كامپيوترها تقريباً تمام جنبه هاي كارهاي تجاري ،از تراشكاري ، تا پيشـگويي وضـع هـوا را در دست خود گرفته اند، و اطلاعات نيز به صورت منظم نگهداري مي شوند. روش مرسـوم قـديمي بـراي نگهداري مقادير عظيم اطلاعات اين بود كه آنها را در كامپيوترهاي مختلف توزيع كنند. اين روش بـر روي عملكرد شركتهايي كه مشغول كارهاي تجاري مي باشند، اثر نامطلوبي دارد. زيـرا در ايـن حالـت ارتباط بين اين كامپيوترها فقط به شرايطي كه «بهترين شرايط ممكـن » ناميـده مـي شـوند. محـدود خواهد شد. در حقيقت ساختار ذاتي بيشتر فهرستهاي راهنما به گونه اي است ، كه از يكديگرمجزا بـا شند. اين روش ارتفاع منحني يادگيري رابا لاترخوا هد برد ( يعني مديران شبكه با يد چندين سيستم مختلف را بيا موزند ). همچنين كارهاي اضافي، وافزايش هزينه لازم براي پشتيباني از آنهـا را نيـز بـه دنبال خواهد دا شت.با استفاده از مثال فوق،اگر مي خواستيد فقط سرويس ها ي فايل،چـاپ، وپسـت الكترونيكي را به كار بران خود ارائه كنيد ، ناچارمي شويد ،كارها ي مديريتي خودرا دو برابر كنيد ،زيرا

به جاي يك شماره عضويت به ازاي هر كاربر ،دوشماره عضويت داشتيد ،كه بايد بـر روي آنهـا كـارمي كرديد.همچنين اگر درچنين شرايطي كار بري شركت را ترك كند، چطور؟آيا برنامـه هـاي كـاربردي متعددي وجود دارند،كه بايد براي غير فعال كردن يا حذف شماره عضويت كار بر در آنها ،بايد تغييريـا بند؟

سرويس دهندهاي فهرست راهنما درحال تغيير روش انجام كارهاي تجاري توسط شركتها ميبا شـند. يعني به جاي اينكه نيازهاي زير مجموعه كـوچكي از كـار مـورد نظـر ( ماننـد سـرويس هـاي پسـت الكترونيكي )را در نظر بگيرد ،كل نيازها ي شغل مر بوطه را دربرمي گيرنـد .سـرويس هـاي فهرسـت راهنماروشي هستند ،كه اطلا عات را سازماندهي مـي كننـد، وكارهـاي روزمـره را از دوش مـا برمـي دارند.اين سرويسها به صورت انبار عمل مي كنند.در اين انبارها مي توان شيءهاي مختلفي كه حـاو ي اطلاعات (مانند نامها،آدرسها،شماره هاي تلفن،آدرسهاي پستهاي الكترونيكي،تاريخ تولدها،محل بخشها و بسياري اطلاعات ديگر)مي باشند.را ذخيره كرد،و هر فـرد (يـا برنامـه اي)بتوانـد اطلاعـات مزبـور را بدست آورد.لزومي ندارد كه شيءهاي ذخيره شده فقط اطلاعات مربوط به كاربران باشند،اين شـيءها مي توانند آيتم هاي فروشگاه خواروبار ،اطلاعات مربوط به كامپيوترها ،اطلاعات مربوط به وسيله هـاي چاپ كننده،و غيره باشند.سرويسهاي فهرست راهنما فقط پايگاههاي داده ها متمركز نيستند،بلكه بايد سرويسهاي فهرست راهنما را به صورت خاصي از پايگاه داده ها در نظـر گرفت،كـه تمـام سرويسـها و اطلاعات مربوط به شبكه را بتوان در آن ذخيره و يا پيدا كرد.

علاوه بر اين سرويسهاي فهرست راهنما اين امكان را برايتان فـراهم مـي كنـد كـه بتوانيـد اطلاعـات موجود در آنها را به صورت مركزي كنترل كنيد(يعني عملكردهايي ماننند اضافه كردن ،حذف كردن،و ايجاد تغيير در اطلاعات را به صورت مركزي انجام دهيد).به عبارت ديگر ناجار نيستيد كارهايي ماننـد تعيين كاربراني كه مجاز هستند به پايگاه داده ها دسترسي داشته باشند،صدور مجوز براي پيكربنـدي مجدد توسط كاربران،حذف شماره عضويت در پست الكترونيكي،و يا مديريت پارامترهاي تنظيم چاپگر را خودتان انجام دهيد.سزويسهاي فهرست راهنما سعي مـي كننـد پراكنـدگي موجـوددر محيطهـاي

شبكه تقسيم شده را به سمت متحد شدن هدايت كنند.با تركيب سزويسـهاي شـبكه و اطلاعـلات در يك موجوديت واحد،نياز به پشتيباني مدير شبكه را كاهش دهيد. به اين ترتيب هزينـه كلـي صـاحب طرح (يعنيTCO كه سرنام كلمه هاي ship owner of cost total مي باشد) را كاهش دهيد. تعيـين ميزان واقعي TCO مشكل است،به طور كلي مي توان گفت TCO با بزرگي محـيط شـبكه متناسـب است،مثلاً مي توان گفت محيطهاي كوجك با يك يا دو سرويس دهنده كه فقط ساختارهاي زيرنـايي را پشتيباني ميكنند،هيچگاه مزيتهاي شركتهاي بزرگ با صدها يا هزاران سرويس دهنده و خدماتي كه بايد پشتيباني شوند را شامل نمي شوند.نكته مهمي را كه بايد در نظـر بگيريـد ايـن اسـت كـه تمـام محيطهاي اين شبكه از مزيتهاي يك سرويس فهرست راهنماي منفرد استفاده مي كنند. امروزه سرويسهاي راهنماي متعددي براي محيطهاي شبكه وجود دارد كه تعدادي از آنها به شرح زيـ مي باشند(كه البته اين فهرست تمام موارد را شامل نمي شود).

- Directory Access Protocol (DAP)
- Directory System Protocol (DSP)
- Directory Information Shadowing Protocol (DISP)
- Lighweight Directory Access Protocol (LDAP)
- X500
- Novell Directory Service (NDC)
- Active Directory (AD)

سرويسهاي فهرست راهنما بايد تا حد ممكن مقيد به رعايت استانداردها باشند،تا برنامه هاي كاربردي كه محصول فروشندگان مختلف مي باشند،بيشترين دسترسي را به آنهـا داشـته باشـند،و نيـز بتوانـد اطلاعات را به هر نوع شبكه اي ارائه كنند.همچنين بايد قابليتهاي زير را نيز شامل شوند:

- قابليت گسترش:بايد بتوانند با تغيير در ميزان گستردگي شغل مورد نظر ،خود را گسترش دهند.
	- قابليت انعطاف:بايد بتوانند طيف وسيعي از اطلاعات را ذخيره كنند.

• قابليت تطبيق مقياس: بايد بتوانند خود را با شبكه هايي بـا مقياسـهاي بـزرگ متفـاوتي تطبيـق

دهند.

• قابليت ايمني: بايد بتوانند روشهاي مطمئني براي ذخيره سازي،پيدا كـردن،و مـديريت اطلاعـات ارائه دهند.

 Active Directory مفهوم سرويسهاي فهرست راهنما امروزه از نظر حفظ ثبات و قابليت انعطـاف ، بـه بخشـي بسـيار حيـاتي از محيطهاي شبكه تبديل شده اند. سرويسهاي فهرست راهنما با ايجـاد يكنـواختي در رونـد نامگـذاري ،ذخيره سازي ، پيدا كردن، ايمني ، و كنترل منابع، اين قابليتها را ارائه مي دهند. هر چند كه بعضي معتقدند براي پرداختن به بازي رقابت در زمينه سرويسـهاي فهرسـت راهنمـ شده است .

تعريف مفاهيم اصلي در **Directory Active** مفاهيم اوليه AD ممكن است در ابتدا كمي سردر گمي به دنبـال داشـته باشـند. بـراي اينكـه كـاملاً مفاهيم ،تكنولوژي،اصطلاحات،و ساير موارد را متوجه شويد ،بايـد مطالـب مربـوط بـه IP\TCP و نيـز DNS را مطالعه كنيد. فصل هاي مزبور همراه با اين فصل تمام فاصله هاي ممكـن در رابطـه بـا درك مفهوم AD را پر مي كنند.

روش مفيد ديگر،جدا كردن ساختارها از يكديگر مي باشد ،سازماندهي اين حجـم زاد از اطلااعـات بـه ورت ساختاهاي منطق و فيزيكي تشكيل دهنده AD.به ميزان زيادي منحني يادگيري آنچه كه تجربه خواهيد كرد،ميكروسافت همچنينبا استفاده از اين نوع سازماندهي،به شما در رابطه با درك پيچيدگي AD كمك ميكند.هم ساختار فيزيكي،و هم ساختار منطقيAD به تفضيل در بخشهاي زير شـرح داده مي شوند.

١٠

ساختارهاي منطقي:منابعي مانند كاربران،كامپيوترها،چاپگرها،و غيره،درAD به صورت منطقي نشـان داده مي شوند.اين ساختارهاي منطقي موجب مي شوند كه بتوان سازماندهي آنهـا را بـه جـاي محـل فيزيكي ،بر حسب نام انجام داد،كه آسانتر مي باشد.

فهرست زير نمونه هايي از ساختارهاي منطقي AD را نشان مي دهد:

- فضاي نام
	- شيءها
	- ظر فها
- حوزه ها
- درختها
- جنگلها

ساختارهاي فيزيكي: ساختارهاي فيزيكي AD در مقايسه با ساختارهاي منطقـي بـر حسـب موقعيـت فيزيكي تعريف مي شوند كه عبارتند از:

- سايت ها
- كنترلگرهاي حوزه(DC (

قواعد نامگذاري

همه چيز ، يعني هم ساختارهاي فيزيكي ، و هم ساختارهاي منطقي ، در AD به صورت شيئي نشـان داده مي شوند، و نام مخصوص به خود را دارند. به اين ترتيـب درك سـرويس فهرسـت راهنمـا و نيـز استفاده از آن آسانتر خواهد شد.مثلاً وقتي مي خواهيد شيئي را در AD پيدا كنيد، و يامورد اسـتفاده قرار دهيد. تنها كار لازم تعيين نام شيئي خواهد بود.

AD به خودي خود فقط يك فضاي نام است (مانند كتابچـة راهنمـاي تلفـن در مثـال ارائـه شـده در قسمتهاي قبل ) ، و مرزهايي كه تفكيك نام مي تواند در آن انجام شود، رامشخص مي كند. به دلايـل مختلف اين مرزها مفيد واقع مي شوند. مرزها براي كاهش تعداد نامهـا ،شـي ءهـاي مشـابه را از نظـر

منطقي در يك گروهقرار مي دهند، محيط شبكه را سازماندهي مي كنند، فضاي نام مـورد نيـاز بـراي نگهداري اطلاعات را كاهش مي دهند، و كارهاي زياد ديگري انجام مي دهنـد. فـرض كنيـد كـه مـي خواهيد شماره تلفن فردي را بين شمارة تلفن تمام افراددنيا در كتابچة راهنماي تلفن پيدا كنيد. اگـ ر شماره تلفن مزبور بر حسب نام يا ناحية جغرافيايي مرتب نشده باشـد، چـه خواهيـد كـرد؟ در چنـين مواردي كمتر كسي خود را براي پيدا كردن اطلاعات مورد نياز به زحمت مـي انـدازد . زيـرا ايـن كـار بيش از حد دشوار خواهد بود.

از آنجا كه AD توسط شي ء هايي بانامهاي تعيين شده مشخص مي شود، نامهاي مزبور بايـد منحصـر به فرد باشند. اين مطلب به معني ايجاد مشكل در رابطه با دو فرد هم نام كه در يك شركت كـار مـي كنند، نخواهد بود. هر كدام از اين افراد منحصر به فرد هستند. همانطور كه در بخش بعـدي مشـاهده خواهيد كرد، AD منحصر به فرد بودن شي ء هاي موجود در محدودة مرزها راتضمين مي كند. نام شي ء ها

پشتيباني AD در رابطه با بسياري از استانداردهاي آزاد، اين امكان را برايش فـراهم كـرده اسـت كـه قالب بندي هاي مختلفي را براي نامها پشتيباني كند.اين قالب بنديهاي نامها ، به افتـراق نـام شـيءها نيز كمك ميكند.برنامه هاي كاربردي و كاربراني كه دسترسي بـه سـرويس فهرسـت راهنمـا برايشـان الزاميست،قالب بندي نامهاي زير را مورد استفاده قرار دهند:

• نامهاي DNS:نام حوزه هاي AD از نوعSystem Name Domain)يعنيDNS(مي باشد.اين مجتمع كه رابطه اي نزديك با DNS دارد مرزهاي فضاي نام را نيز مشخص مي كنـد( AD نيـز ماننـد DNS نوعي مرز براي فضاي نام مي باشد).

 معمــولاً بــا اســتفاده از نــام DNS بــه ايــن نامهــاي حــوزه هــا اشــاره مــي شــود.مثلاُ com.smartonline هم نام حوزه AD ،و هم نام DNS مي باشد. اما به حوزه ها نام نت بايوس مترادف نيز اختصاص مي يابد، كه به منظور حفظ سازگاري با سرويس گيرنده هاي سطح پـايين، و يـا برنامـه

هاي مبتني بر نت بايوس صورت مي پذيرد.در فصل 14 مطالب بيشتري در رابطه با DNS ارائـه شـده است.

• URL HTTP :پرتكل HTTP را مي توان براي پيدا كـردن نـام و يـا شـيءهاي حـوزه هـا مـورد استفاده قرار داد. مثلاً com.group-task.www:http در سرويس دهنده هاي وب مربوط به حوزه هاي com.group-task قرار داد.همچنين مي توانيـد آن را بـراي پيـدا كـردن سـاير شـيءهاي موجـود در حوزه(مانند كاربر)مورد استفاده قرار دهيد.اما به علت پيچيدگي در اختصاص دادن URL ايـن روش را توصيه نمي كنيم. مثلاً آدرس URL مي تواند به صورت زير باشد:

2000 .osborne.com/user/ou=college/cn=Erinshttp://osborne

• نام شناسايي شده(DN( : به خاطر داشته باشيد كه تمام شيءهاي موجود در AD از نظر منحصر به فرد بودن تضمين شده اند.دليل اصلي آن DN مي باشد.اين روش در واقع عاعده نامگـذاري .500X مي باشد كه نه تنها شيء بلكه مسير نسبي آن در سلسـله (و سـاير مـوارد مربوطـه) را مشـخص مـي كند.اطلاعاتي كه اين نام به تنهايي انتقال مي دهد،بسيار بيشتر از آنچه كه انتظار داريـد ، مـي باشـد. خوشبختانه ،هيچگاه ناچار نخواهيد بود در رابطه با DN مداخله كنيـد،زيرا DN فقـط بـراي اسـتفاده مستقيم توسط پروتكل هاي سرويسهاي مربوطه (مانندLDAP( ايجاد شـده اسـت.مثلاً LDAP بـراي پيدا كردن محلjohn smith در AD از نام X.500 زير استفاده مي كند:

CN=john smith,OU=authors,O=Osborne,C=US

• نام شناسايي شده نسبي (RDN (:RDN در واقع يكي از صفتهاي DN است،و بنا بر اين بخشي از فهرست نامهاي .500X مي باشد در نتيجه وقتي DN ايجاد مي شود به صورت خودكار چندين RDN خواهيد داشت.

مانند، LDAP URLهر در: LDAP URL •

X.500 ه قاعـد بـر مبتني نام از ،LDAP://servera.mycompany.com/CN=User /CN=Kimberly براي پيدا كردن شيء استفاده مي شود.

• قاعده نامگذاري عمومي(UNC(: احتمالاً بسياري از شما خوانندگان محترم با روش پيـدا كـردن منابع از طريق UNC آشنا هستيد (مانند doc.book\authovs\2000osborne (\\.نامهاي UNC بـراي ارجاع به فايلهاي اشتراكي،فهرستهاي راهنما،و چاپگرها مورد استفاده قـرار ميگيرند.(درسـت همـانطور كه در ويندوزNT مورد استفاده قرار دارد).

نقشه

نقشه(Schema (در واقع داده اي در رابطه با داده مي باشد(كه به آن فوق داده ياMetadata نيـز مـي گويند) به طور اختصاصي تر بايد گفت كه نقشه در واقع محتويات AD ، شي ءهـاي آن ، و صـفتهاي شي ء ها را تعريف مي كند. در اين ميان مي توان مـواردي ماننـد كـلاس شـي ء را نـام بـرد، كـه در قسمتهاي قبلي شـرح داده شـد. كـلاس شـي ء بـراي تعيـين صـفتهاي شـي ء هـاي موجـود در آن مورداستفاده قرار مي گيرد.

نقشه را به صورت قواعد اوليه و تغيير ناپذير در نظر نگيريد، زير اين طور نيست. در واقـع نقشـه قابـل گسترش مي باشد. مي توان كلاسهاي جديد، و صفتهايي را به آن اضافه كـرد، تـا نقشـه بتوانـد بـراي تطابق يافتن بانيازهاي روبه رشد مشاغل گسترش يابد.

هشدار : سعي نكنيد نقشه AD را تغيير دهيد، مگر اينكه دقيقاً بدانيد ايـن تغييـر چـه اثـري بـر روي محيط شبكه تان خواهد گذاشت. همچنين مصرانه توصيه مي كنيم ، قبل از ايجـاد تغييـرات ، نسـخة پشتيبان كاملي از نقشه AD تهيه كنيد.

نقشه AD نيز خود نوعي شيء به شمار مي آيد. و با استفاده از فهرستهاي كنترلي دسترسـي (ACL( مي توان آن را محافظت كرد. در نتيجه برنامه هاي كاربردي مي توانند نقشه AD را بخواننـد، و مـورد استفاده قرار دهند. همچنين وقتي تغيير در نقشه ايجاد مي شود، تغييرات مزبور در ساير كنترلگرهاي موجود در حوزة AD نيز تكثير خواهند شد.

كاربران و گروهها

هر فردي كه سابقة مديريت سيستم هاي كامپيوتر ( در شركت يا منزل ) راداشـته باشـد، احتمـالاً بـا مفاهيم كاربر، و گروه آشنايي دارد. آن دسته از افرادي كه زمينة كار با ويندوز NT را دارند، احتمـالاً فكر مي كنند كه مفاهيم كاربر و گروه در ويندوز 2000 نيز بايد شبيه همان مفـاهيم در وينـدوز NT باشد، و يا دست كم از مفاهيم مشكل ويندوز 2000 به شمار نمـي آينـد. در اينصـورت بايـددر افكـار خودتجديد نظر كنند.

تمام محدوديتها (وگاهي سردرگمي هايي ) كه در رابطه بامديريت كاربران و گروههـا در وينـدوز NT مطرح بود، ديگر از ميان برداشته شده اند. ويندوز 2000 روش جديدي را براي كار با اين مفـاهيم در پيش گرفته است. در واقع ديگر شماره عضويت كاربر چندان موردتوجه قرار نمي گيرد (به خصوص در مقايسه با گروهها) مگر اينكه صفتهاي متعددي در رابطه با يك شمارة عضويت وجود داشته باشد. امـا داستان گروههاي به طور كامل جدا شده است.

گروهها

اولين پيشرفتي كه در رابطه با گروهها به دست آمده است ، قراردادن آنها در دو طبقه مجزا مي باشد. كه عبارتند از : گروههاي ايمني ، و فهرستهاي توزيع, گروهها با توجه به آنچه كه هنگام ايجـاد گـروه جديد انتخاب مي كنيد، طبقه بندي مي شوند. به اين ترتيب گروههـا برحسـب نحوةاسـتفاده از آنهـا طبقه بندي مي شوند.

گروههاي ايمني: مفهوم گروههاي ايمني مشابه مفهوم گروه در ويندوز NT اسـت. يعنـي مـي توانيـد مجوزهايي را براي اين گروهها تعيين كنيد، وياآنها را بصورت تودرتو در گروههاي ديگر قرار دهيد. بـه اين ترتيب كنترل و قابليت انعطاف بيشتري به دست مي آيد. اما اين تمـام مطلـب نيسـت. در پيـاده سازي گروهها از ويندوز NT به ويندوز 2000 تغييرات زيادي ايجاد شده است، كه تعدادي از آنهـا بـه شرح زير مي باشند (البته تمام تغييرات به اين موارد محدود نمي شوند):

- گروههاي تودرتو: بايد مطالبي را در رابطه با گروههاي تودرتو در ويندوز NT آموخته باشيد. امـا پياده سازي اين گروهها در ويندوز 2000 كاملاً متفاوت است . البته مرزهايي وجود دارد، كهبايد خود را به آن محدود كنيد(مرزها حدود عملكرد گروهها رامشخص مـي كننـد) ، امـا سـطح تودرتـو بـودن گروهها محدوديتي ندارد.
- گروههاي حوزة محلي : اين گروهها معادل گروههـاي محلـي در وي نـدوز NT مـي باشـند. ايـن گروهها مي توانند حاوي گروههاي ديگري (مانند گروههـاي جهـاني ، و يـا گروههـاي جـامع ) ، و يـا كاربران باشند. اما قلمرو آنها به حوزة مربوطه محدود مي شود. از آنجا كه گروههاي مزبور فقط حـاوي اعضاي يك حوزة خاص مي باشند، در GC در دسترس قرار نمي گير ند.
- گروههاي جهاني : اكنون ديگر گروههاي جهاني (Global Group) در ويندوز ۲۰۰۰ اين قابليت را دارند، كه حاوي ساير گروههاي جهاني و كاربران باشند، اما تا هنگامي كه AD به حالت اصلي نرفته باشد، عضويت فقط به كاربران محدود مي شود. همچنين عضويت به حوزة محلي نيز محدود است. اما كاربر با ارجاع از طريق ACL ، مي تواند منابع موجود در ساير حوزه ها را نيز مورداستفاده قرار دهـد. گروههاي جهاني در GC ظاهر مي شوند، اما اعضاي آنها آشكار نمي شوند.
- گروههاي جامع : اگر مي خواهيد اعضايي از هر بخش ساختار درختي يا جنگل را در يك گـروه داشته باشيد، اين گروه برايتان مناسب است. اين گروه فقط هنگامي دردسترس قرار مي گيرد، كه بـه حالت اصلي برويد. براي بررسي اينكه منابع خاصي بتوانند بـه عنـوان بخشـي از فهرسـت ACL قـرار بگيرند، از ACL استفاده مي شود. اين مورداز ديگر موارد اختلاف قابل توجه بين گروههـاي جهـان ي و گروههاي جامع مي باشد.

فهرست هاي توزيع : تا كنون قابليت ايجاد فهرستهاي توزيع در هيچ سيستم عاملي پياده نشـده بـود. فهرستهاي توزيع براي برنامه هاي مختلف بسيار مفيداسـت. يكـي از متـداولترين مـوارد اسـتفاده آن، ارسال پيغامهاي پست الكترونيكي مي باشد. يكي از اصـلي تـر ين اختلافهـا بـين گروههـاي ايمنـي و

فهرستهاي توزيع، قابليت اختصاص دادن مجوزها به فهرست توزيع مي باشـد. بـراي اينكـه برنامـه اي بتواند از فهرستهاي توزيع استفاده كند، بايدابتدا AD را در جريان قرار دهد.

حوزه

مفهوم حوزه در فضاي نام AD شبيه مفهوم حوزه در ويندوز NT (نگارش ۴) است، امـا در ايـن مـورد نيز اختلافهاي مربوط به خود را دارند. حوزه هاي AD نيز مانند حوزههـاي وينـدوز NT) نگـارش ) 4 همان گروه بندي هاي منطقي ، و يا تقسيمها را دارد، كه اين تقسيمها در رابطه با محيط شـبكه مـي باشند، و مرزهاي ايمني نيز بر همين اساس تشكيل مي شوند. تمـام شـي ء هـاي موجـود در حـوزه ، مانند كاربران ، كامپيوترها ، چاپگرها ، و غيره ،از اجزاي اساسي آن به شمار مي آيند. از اين نظـر مـي توان حوزه را نيز معادل ظرف براي شي ء ها دانست.

همان طور كه اشاره شد ، حوزه AD كه بـا نمونـه هـاي قبـل از خـود تفاوتهـايي هـم دارد. در اينجـا فهرستي از مشخصه هاي حوزه ها ارائه مي شوند، كه از مفاهيم جديد در معماري حوزه به شمار مـي آيند:

- ارائه فضاي نام: حوزة AD به ميزان زيادي با AD يكپارچه شده است بنابراين نامهاي حوزه AD فضاي نام DNS نيز مي باشند. مثلا com.group-Task هم نام حـوزة AD ، و هـم فضـ اي نـام DNS ميباشد.
- سلسله : از آنجا كه AD و DNS به ميزان زيادي با يكديگر مجتمع شده اند، فضاي نام AD نيز طرح سلسله اي آن را به خود مي گرد. اگر حوزه اي از حوزة ديگري منشعب شده باشد، به آن حـوزة فرزند (Child domain) مي گويند، و فضاي نام حوزة والد خود را حفظ مي كند. در مورد مثال قبل ، يك حوزه فرزند كهengineering ناميـده مـي شـود، نشـان دهنـدة com.group-task. engineering ميباشد، اين روش باروش پياده سازي حوزه هاي هم سطح در ويندوز NT) نگارش 4 ) تفاوت دارد.
- تكثير: هر حوزه مرزي براي كثير نيز به شمار مي آيـد . AD اطلاعـات مربـوط بـه حـوزه را در داخل همان حوزه براي تمام كنترلگرهاي حوزه تكثيرمي كند.AD براي اين كار از نقشه تكثيـر چنـد

رهبري(Multimaster (استفاده مي كند،كه در آن تمام كنترلگرهـاي حـوزه معـادل يكـديگر در نظـر گرفته مي شود(يعني هيچ نسخه برتري وجود ندارد).در بخش«تكثير سايت» كه در ادامه همين فصل ارائه شده است،مطالب بيشتري را در مورد تكثير فرا خواهيد گرفت.

حالتهاي حوزه

حوزه هاي AD در اصل به دو صورت ارائه شده است كه عبارتند از حالـت Mixed و حالـت اصـلي.نوع حوزه اي كه مورد استفاده قرار مي دهيد،به عوامل زيادي بستگي دارد،كه تعدادي از آنها عبارتند از:

- آيا براي اولين بار براي ايجاد حوزه AD اقدام كرده ايد؟
	- آيا در حال ارتقاي حوزه ويندوز NT مي باشيد؟
- آيا مي خواهيد نوعي حوزه فرزند را به حوزه Mixed يا حوزهNative اضافه كنيد؟

وقتي حوزه AD را براي اولين بار ايجاد كنيد،طبق تعريف در حالـت Mixed خواهيـد بـود.در نتيجـه خواهد توانست سرويس گيرنده هاي سطح پايين را پشتيباني كند و نيز با كنترلگرهاي حـوزه وينـدوز NT) كه از قبل در حوزه وجود داشته اند)نيز واكنش متقابل داشته باشد(كه عبارتنـد از كنترلگرهـاي حوزه اوليه [ياPDC[،و كنترلگرهاي حوزه پشتيبان[يا BDC([ .

بعد از برقرار كردن حوزه مختلط ،مي توانيـد قـرار گـرفتن در حالـت اصـلي را در نظـر بگيريـد.حوزه Native فقط مخصوص محيطهاي مبتني بر ويندوز 2000 مي باشد،و مزيتهاي زيادي را براي محـيط شبكه ارائه مي كند.قبل از اينكه به حالت اصلي برويد بايد مطمئن شويد كه تمام كنترلگرهـاي حـوزه وينــدوز NT نمــي تواننــد بــه كــار خــود ادامــه دهنــد.همچنين كنترلگــر حــوزه اي كــه رهبــر عملكردها(Master operation (ناميده مي شود(مشابه PDC(، نيز ديگر نمي تواند رهبري حوزه هـا را ادامه دهد.زيرا يكي ديگر از كنترلگرهاي حوزه نظير ساير كنترلگرهاي حوزه به شمار مي آيد. اختلافهاي حالتهاي حوزه:در شرايط زير حوزه در حالت Mixed كار خواهد كرد:

• حالتي كه PDC در ويندوز NT) نگارش 3)ارتقا يافته است،اما هنوز تمـام BDC را ارتقـا نـداده ايد.

• حالتي كه PDC و تمام BDC ها در ويندوز NT) نگارش 4)ارتقا يافته اند،اما حالت اصلي فعـال

توجه: حتي وقتي به حالت اصلي نيز برويد ،ممكن است هنوز سرويس گيرنده هـاي سـطح پـايين در حوزه تان وجود داشته باشد،ما در اين حالت آنها مانند زماني كه در ويندوز NT) نگارش 4) كـار مـي كردند،عمل خواهد كرد.

اين انتقال به حالت اصلي موجب بروز پيغامهاي هشدار دهنده و آگاه كننده مشخصـ ي مـي شـود كـه البته نشان مي دهد سيستمهاي مبتني بر ويندوز 2000 قابل استفاده خواهند بود،اما سرويس گيرنده هاي سطح پايين هنگام انجام همان عملكرد (يعني به عنوان مولـد پيغام)،پيغـامي كـه نشـان دهنـده مطلب خاصي باشد را دريافت نخواهند كرد.

بعد از رفتن به حالت اصلي ،اتفاقهاي زير در حوزه تان رخ خواهد داد:

نشده است.

• رهبر عملكردها(Master oPration (ديگر تكثير NTLM را انجام نمي دهد(زيرا ديگر هيچ BDC وجود ندارد). به جاي آن حوزه از پروتكل تكثير AD استفاده مي كند(در اين مـورد بـه بخـش تكثيـر سايت كه در ادامه هين فصل ارائه شده است،مراجعه كنيد.)

- ديگر نمي توانيد BDC هاي سطح پاييني را بدون ترفيع آنها به AD ،به حوزه اضافه كنيد.
- سرويس گيرنده هاي سطح پايين كه AD از وجود آنها آگاه نيست،بايد روش عبور از روند تعيين اعتبار را انجام دهند. زيرا نمي توانند تعيين اعتبار مبتني بر كروبروس را مورد استفاده قرار دهند.

• مـديريت گروههــا بــه ميـزان زيــادي بهبــود خواهـد يافت.حــالا ديگــر مـي توانيــد گرههــاي جامع،گروههاي تودر تو ،و اختيار كامل مديريت شبكه بين حوزه ها را در دسترس داشته باشيد. در صورت امكان بايد انتقال به حالت اصلي هر چه سـريعتر انجـام شـود،تا بتوانيـد قابليتهـايي ماننـد مديريت،كارآيي،و ايمني را هر چه بيشتر افزايش دهيد.

توجه:قبل از رفتن به حالت اصلي ،عملكرد حوزه را امتحان كنيد،تا مطمئن شويد كه همه چيز درست كار مي كند.انتقال به ح.لت اصلي برگشت ناپذير است.بنابراين اطمينان از عملكرد صـحيح همـه اجـزا بسيار مهم است.وقتي از اين مطلب مطمئن شديد،بلافاصله تبديل به حالت اصلي را انجام دهيد. رفتن به حالت اصلي

همان طور كه شرح داده شد،حالت اصلي تواناييهاي شبكه مبتني بر ويندوز 2000 را افزايش مي دهد و كارآيي آن را به حداكثر مي رساند.اما اشكال روش مزبور اين است كه برگشت نا پذير مي باشد. اگـر لازم باشد كه دوباره به حالت Mixed بازگرديد،ناچار خواهيد بود هر آنچه ساخته ايد را خراب كنيـد،و همه چيز را از ابتدا شروع كنيد.

قرار گرفتن در حالت اصلي:حالا لحظه اي كه منتظر آن بوديد،يعني قرار گرفتن در حالـت اصـلي فـرا رسيده است.روند تغيير حالت حوزه بسيار آسان است.اما همانطور كه مي دانيد بيشترين در گيريها در رابطه با آماده سازي براي اين فاز مي باشد.براي اطمينان ارتقاي BDC ها ،و تمام كارهـاي لازم بـراي آزمايش شبكه را چند بار امتحان كنيد،زيرا رفتن به حالت اصلي برگشت نا پذير مي باشد.اگر تصـميم تگيريد دوباره به حالت اصلي بازگرديد،بايد هر آنچه كه با سعي فراوان ايجاد كرده ايد را خراب كنيد. براي قرار گرفتن در حالت اصلي مرحله هاي زير را دنبال كنيد:

1-در كنترل گر حوزه شما مي توانيد با انتخاب نمودن دستورهاي start|programS|Administrative Tools

 2- شيء حوزه مورد نظر جود را بوسيله كليد سمت راست ماوس كليك كنيد.سپس از منوي ميانبري كه ظاهر مي شود ،گزينه L, Change Mode را كليك كنيد.

3- دكمه Mode Change را كليك كنيد.

4- كنترلگر حوزه را دوباره راه اندازي كنيد.

كنترلگرهاي حوزه

كنترلگر حوزه (DC) از ديگر اجزاي فيزيكي در ساختار AD مـي باشـد و ماننـد سـاير كامپيوترهـاي مبتني بر ويندوز 2000سرور كه با Directory Activeكار مي كنند ،تعريف مي شود.اختلاف مشخصي كه با روند پياده سازي كنترلگر حوزه تك رهبري در ويندوز NT وجـود دارد(كـه در آن يـك PDC و تعداد دلخواه BDC وجود داشت)، در اين است كه تمام كنترلگرهاي حوزه در مسئوليتهاي مربوط بـه حوزه سهيم هستند. تمام كنترلگرهاي حوزه همتاي يكديگر در نظر گرفتـه ميشـوند،يعني در محـيط مبتني بر شبكه ويندوز 2000 هيچ كنترلگر حوزه منفردي اعتبار ليشتري نسبت به ساير كنترلگرهاي حوزه ندارد.

كنترلگرهـاي حـوزه در تمـام مسـئوليتهاي حـوزه (ماننـد اعتبـار سـنخي،ذخيره سـازي،و حفـظ و نگهداريAD( ،و بسياري از كارهاي ديگر سهيم هستند(همانطور كه مي دانيد،اين كار به در گير شدن با مفاهيم مختلف نياز دارد).مثلاً هر تغيير يا اصـلاحي (ماننـد اضـافه كـردن يـك شـيء)،كه در يـك كنترلگر حوزه رخ دهد،به صورت خودكار در تمام كنترلگرهاي موجود در همان حـوزه تكثيـر خواهـد شد.اما موارد اندكي نيز وجود دارند ،كه به جاي مدل چند رهبري به مدل تك رهبري نياز دارند. مدل تك رهبري

بسياري از وضعيتها با مدل چند رهبري (يا مدل همتا بودن)مطابقت دارند،اما در تمام موارد اين طـور نيست. يكي از اين موارد استثنا حوزه AD مي باشد،كه در آن مدل تك رهبري مورد استفاده قرار مي گيرد.به همين دليل به آن FSMO مي گويند.FSMO از بيشتر قابليتهاي مربوط به كنتـرل از راه دور پرهيز مي كند،تا تداخلي با روند به روز رساندن پيش نيايد.زيرا فقط يك كنترلگر حوزه منفـرد اجـازه انجام روند به روز رساندن را دارد.اين روش شبيه نگارشهاي قبلي سيسـتم عامـل (ماننـد وينـدوز NT نگارش 51/3 و نگارش 4)مي باشد،كه در آنها PDC مسئول پردازش تمام مـوارد بـه روز رسـاندن در حوزه بود.در اين موارد نادر ،كه يك مدل تك رهبري مورد نياز مي باشد،بايد براي اين كار نوعي رهبر عمليات مورد استفاده قرار گيرد. رهبر عمليات در واقع كنترلگر حوزه اي مي باشـد،كه مسـئوليتهاي

بيش از ساير موارد همتاي خود را مي پذيرد. 5 نوع عملكرد در رابطه با FSMO وجود دارد كه عبارتند

• نامگذاري حوزه: در اين حالت رهبر عمليات تضمين مي كند كـه بـراي خلـوگيري از ايجـا د تداخل ،تمام تغييرات در فضاي نام حوزه،به صورت منحصر به فرد انجام شوند.در واقع رهبر عمليـات تنها مسئول حذف يا اضافه كردن حوزه در فهرست راهنما خواهد بود.همچنين ارجاع متقابل به حـوزه هاي موجود در فهرستهاي راهنماي خارجي نيز فقط به عهده آن خواهد بود.

- رهبر نقشه:در اين حالت رهبر عمليات تنها كنترلگر حوزه مسئول براي به روز رساندن نقشه فهرست راهنما خواهد بود.نقشه مزبور بلافاصله بعد از كامل شدن،در ساير كنترلگرهاي حـوزه موجـود در فهرست راهنما تكثير مي شود.
- ساختار زير بنايي:در اين حالت يكنواختي اجزاي مختلف حوزه تضمين خواهد شد.(شكل 20-
- PDC: اين روش وقتي اعمال مي شود كه حوزه در حالـت Mixed قـرار داشـته باشـد.به ايـن ترتيب سازگار بودن سرويس گيرنده هاي سطح پايين تضـمين مـي شـود،زيرا عملكـرد شـبكه ماننـد حالتي خواهد بود كه PDCدر محيط ويندوز NTعمل مي كند.
- كد شناسايي نسـبي( RID(:ايـن روش مـديريت و پيـدا كـردن RID هـاي مـورد استفاده در ايجاد كدهاي شناسايي ايمني (SID( را تضمين مي كند.

اضافه كردن كنترلگر حوزه جديد به حوزه

از :

)؟

براي ارائه زمان پاسخ مناسبتر ،و يا اضافه كردن ويژگي«ميزان خطاي قابل قبول» و نيز بهبود قابليـت دسترسي به حوزه ها مي توانيد كنترلگرهاي حوزه ديگري را اضـافه كنيد.تعـداد واقعـي كنترلگرهـاي حوزه مورد نياز به عوامل زيادي بستگي دارد،كه در اين رابطه مي توان تعداد كاربران پشـتيباني شـده در محيط شبكه مبتني بر ويندوز 2000 ،تعداد شيءهاي موجود در حوزه ،تعداد حوزه هاي موجود در شبكه،و بسياري از موارد ديگر را نام برد.

اگر در حال ارتقاي ويندوز NT)نگارش 4) مي باشيد ،در روند نصـب وينـدوز 2000 سـرور كـامپيوتر سرويس دهنده به صورت خودكار در وضعيت كنترلگر حوزه ( DC(ارتقا مي يابـد.در چنـين مـواردي بايد حوزه ADمورد نظرتان كه مي خواهيد به آن بپيونديد،را تعيين كنيد.اما اگركار را به سورت ابتدا به ساكن انجام دهيد (يعني از ابتدا ويندوز ٢٠٠٠ سرور را در كامپيوتر خود نصـب ميكنيـد )، يـا مـي خواهيد يكي از كامپيوترهاي مسـتقل مبتنـي بـر وينـدوز NT را ارتقـا دهيـد ، بايـد ويـزارد Active Installation Directory)يعني DCPROMO ( را به صورت دستي اجرا كنيد. براي اضافه كردن كنترلگر حوزه به حوزه مورد نظر ،مرحله هاي زير را دنبال كنيد : 1- بعداز كليد كردن گزينه Run در منوي start ،حروف مخفف DCPROMO را تايپ كنيـد . سـپس دكمه OK را كليد كنيد. 2- براي رفتن به صفحه نمايش بعدي ، دكمه Next را كليك كنيـد. سـپ س در حـوزه فعلـي ،گزينـه Controllet Domain Replica را انتخاب كنيد. 3- بعد از كليك كردن دكمه Next ،نام DNS حوزه اي كه مي خواهيد تكثير در آن صورت بگيـرد،را وارد كنيد. 4- بعد از كليك كردن دكمه Next ،نام وكلمه عبور حوزه مربوطـه را (در سـطح مـدير شـبكه ) وارد كنيد

د 5- كمه Finish را كليد كنيد. با اين كار اجازه راه اندازي مجددكامپيوتر را صادر خواهيد كرد. بعد از اينكه دوباره كامپيوتر به حالت online بازشت ، د رحوزه اي كه تعيين كرديده ايـد، بـه عنـوان كنترلگر حوزه عمل خواهد كرد. براي اطلاعات بيشتر در رابطه با نصب AD ،بخـش بعـدي را مطالعـه

#### **Active Directory** نصب

كنيد.

روند نصب واقعي AD بسيار آسانتر از مفاهيمي است ، كه در مورد آن خوانديد. براي نصب AD دو راه در اختيار دارد، اول اينكه براي نصب AD ، ويندوز NT و سرويس دهنده هـاي PDC و BDC راارتقـا

دهيد، و ديگر اينكه آن رابصورت ابتدا به ساكن در كامپيوتر سرويس دهنده نصب كنيد. اگـر در حـال ارتقاي PDC يا BDC مي باشيد، CDPROMO به صورت خودكار اجرا مي شود. درغير اينصورت بايد آن را به صورتدستي اجرا كنيد. براي اين كار بايد كلمه DCPROMO را در كادر مكالمة Rum تايـپ كنيد.

اگر مي خواهيد براي اولين بار نسبت به نصب ADاقدام كنيد، بعد از اجـراي DCPROMO ، مرحلـه هاي زير را دنبال كنيد:

Domain Controller for a new گزينـة ، Domain Controller Type صـفحة بـه رفـتن بعـداز 1 domain را انتخاب كنيد.

2- بعد از كليك كردن دكمة Next ، گزينةdomain new a Create راانتخاب كنيد.

 3- بعداز كليك كردن دكمة Next ، گزينة trees domain of forest new a Create را انتخاب كنيـد. سپس براي ادامة كار دوباره دكمة Next را كليك كنيد.

 4- نام DNS انتخاب شده در فاز طراحي را وارد كنيد (مانند com.company ( . براي رفتن به پنجرة بعدي ،دكمةNext راكليك كنيد. در اين مرحله DCPROMO تكراري نبودن نام مزبور رابررسـي مـي كند.

 5- سپس ويندوز 2000 نام نتبايوس پيشنهادي خود را براساس نام حوزه اي كه تعيـين كـرده ايـد ، ارائه مي كند. البته اين فرصت را نيز در اختيارتان قرار مي دهد، كه نام نت بـايوس راخودتـان تعيـين

كنيد.

 6- در سه پنجرة بعدي براي پذيرفتن مقادير پيش فرض براي نامهاي نت بايوس معـادل، پايگـاه داده هاي AD ، ومسير فايل وقايعنگار ، و نيز اطلاعـات مسـير volume System ، دكمـه Next را كليـك كنيد(كه روش پيشنهادي مي باشد)

 7- ممكن است نوعي پيغام هشداردهنده را مشاهده كنيد، كه نشان مي دهد نمي توانـد بـا سـرويس دهندة DNS تماس برقرار كند. نگران آن نباشيد. دكمة OK را كليك كنيد.

 8- براي هدايت DCPROMO به سمت پيكربندي DNS ، دكمة Yes را كليك كنيـد. سـپس دكمـة OK را كليك كنيد. 9- اگر با شبكه اي مبتني بر ويندوز NT كار مي كنيد، گزينه -pre with compatible Permissions servers 2000 windows راانتخاب كنيد. درغير اينصورت گزينه دوم راانتخاب كنيد. 10- براي ادامة كار دكمه Next را كليك كنيد، و سپس بعد از وارد كردن كلمةعبور در سـطح مـدير شبكه ، كلمةعبور مزور را تأييد كنيد. براي شروع روند ارتقا، دكمة Next را كليك كنيد. بع 11- د از به پايان رسيدن روند ارتقا، دكمهfinish را كليك كنيـد. در ايـن حالـت كـادر مكالمـه اي ظاهر خواهد شد، و اعلام مي كند كه براي كامل شدن كار رونـد نصـب ، بايـد كـامپيوتر رادوبـاره راه اندازي كنيد.

12- براي راه اندازي مجدد كامپيوتر ، دكمه Now Restart را كليك كنيد.

اما در كربروس روش ديگري مورد استفاده قرار گرفته است . وقتي كـاربري وارد حـوزه مـي شـود، بـا KDC ارتباط برقرار مي كند. KDCبخشي از كربروس مي باشدكه مسئوليت اعتبار سنجي را به عهده دارد. KDCاين كار را با انتشار STانجام ميدهد. STها در واقع كليدهايي براي انجام كـار بـا ADمـي باشند. STرا مانند بليط سينما در نظر بگيريد،يعني همانطور كه تا بليط نداشـته باشـيد، نمـي توانيـد وارد سينما شويد،در اين مورد نيز نمي توان به صورت غير مجاز به حـوزه AD وارد شـد.بعد از اينكـه سرويس گيرنده به حوزه ويندوز 2000 وارد شد مي تواند دسترسي به فايل(يـا سـاير منـابع ) داشـته باشد.اولين باري كه سرويس گيرنده نسبت به اين كار اقدام مي كنـد،با KDCارتبـاط برقـرار خواهـد كرد.و ST مربوط به دسترسي فايل را در يافت مي كند. سرويس گيرنده با حفظ ST مزبور ميتواند هر زمان كه لازم باشد،دوباره نسبت به باز كردن فايل مزبور اقدام ند.نيازي نيست براي دريافت ST ديگـر دوباره با KDCتماس بگيرد.به اين ترتيب سرويس گيرنده مي تواند به صورت مسـتقيم بـا سـرويس دهندهاي كه حاوي فايل مورد نظر مي باشد ،تماس بگيرد.

مجتمع شدن **Directory Active** با**DNS**

همانطور كه قبلاً هم اشاره كرديم، ADبه ميزان زيادي با DNSيكپارچه شده است.مثلاً بايد گفت كه نامهاي حوزه ADدر واقع نام DNSآنها مي باشد.همچنين DNSمكانيسم پيش فرض تفكيك نام آن مي باشد.كه براي پيدا كردن منابع(يعني شيءهاي AD(در وينـدوز 2000 ،و اسـتفاده از آنهـا مـورد استفاده قرار مي گيرد.

همچنين ADمي تواند با ذخيره كردن پايگاه داده هاي DNSنيز بـا آن مجتمـع شـود.يكي از اصـلي ترين دليلها براي يكپارچه شدن دو سرويس مزبور كاهش تعداد مكانيسمهاي تكثير در محـيط شـبكه مبتني بر ويندوز 2000 مي باشد.

ذخيره كردن **DNS**در پايگاه داده هاي **AD**

به نظر ميرسد كه ميكرو سافت اولين شركتي باشد كه توانسته يك سـرويس فهرسـت راهنمـا (يعنـي AD(را به صورت موفقيت آميز با DNSتركيب كتد. DNSمعمولاً پايگاه داده هاي خود را بـه صـورت فايل متن آسكي در سرويس دهنده اوليه DNSذخيره مي كند.سرويس دهنـده DNSثانويـه همـان اطلاعات را به عنوان اطلاعات اوليه مورد استفاده قرار مي دهد اما فايلهاي آن فقط خواندني مي باشد. وقتي هر دو سرويس را در يكديگر ادغام كنيد،در واقع پايگاه داده هاي DNSرا در سـاختار ADقـرار داده ايد.تركيب آنها را Active Directory-integrated domainمي نامند.

مزيتهاي كار با ناحيه هاي مجتمع شدهه با ADبسيار زيادند،كه تعدادي از آنها عبارتند از:

• اگر چندين سرويس دهنده DNSو كنترلگر حـوزه وجـود داشـته باشـد،تمركز داده هـا ،و در نتيجه آسيب پذيري در مقابل بروز خطا منتفي خواهد بود.در اين حالت مـي تـوان چنـدين سـرويس دهنده DNSرا به روز رساند.

• AD فاصله زماني بين تكثيرها را كنترل مي كند،و فقط تغييراتـي كـه در DNSايجـاد شـده باشند، تكثير خواهند شد.به اين ترتيب از انتقال كل ناحيه جلوگيري مي شود.با اين كار تكثير DNS سريعتر،و كارآمدتر روند استاندارد انتقال ناحيه خواهد بود.

- فقط ناچار خواهيد بود با يكي از تكنولوژيهاي تكثير در گيـر شـويد،به ايـن ترتيـب كنتـرل و مديريت شبكه DNSساده تر خواهد بود.
- مي توان سايت هاي ADرا براي مديريت ترافيك تكثير در LAN يـا WANمـورد اسـتفاده قرار داد.
- اين روش ميزان ايمني را افزايش خواهد داد ،در اين حالت ديگـر مـي توانيـد ACLرا بـراي تشديد ايمني پايگاه داده هاي DNSمورد استفاده قرار دهيد،همچنين مي توانيد نحوه دسترسـي بـه شيءهاي ناحيه ،و منابع ثبت شده را نيز كنترل كنيد.
- اطلاعات ناحيه نيز به صورت خودكار به كنترلگرهاي حوزه جديد در همان ناحيه انت يابند.

تبديل نوع ناحيه به ناحيه مجتمع با **Directory Active** براي بهره مند شدن از مزيتهايي كه شرح داده شدند،بايد نوع ناحيه را تغيير دهيد، و ناحيه مجتمع با Directory Activeرا انتخاب كنيد،براي اين كار روش زير را مورد استفاده قرار دهيد:

- راDNS Manager برنامـه،Start|programs|Administrative Tools دسـتورهاي انتخـاب بـا 1 اجرا كنيد.
- 2 ناحيه اولي كه مي خواهيد به ناحيه مجتمع با Directory Activeتبديل شود ،را با استفاده از كليد سمت راست ماوس كليك كنيد.سپس از منوي ميانبري كه ظاهر مي شود ،گزينه Propertiesرا انتخاب كنيد.
	- 3 در برگه General،دكمه Changeرا كليك كنيد.
	- 4 نوع ناحيه را تغيير دهيد.براي اين كار گزينه Primary Standard را تغييـر دهيـد، و گزينـه integrated-Directory Activeرا انتخاب كنيد.

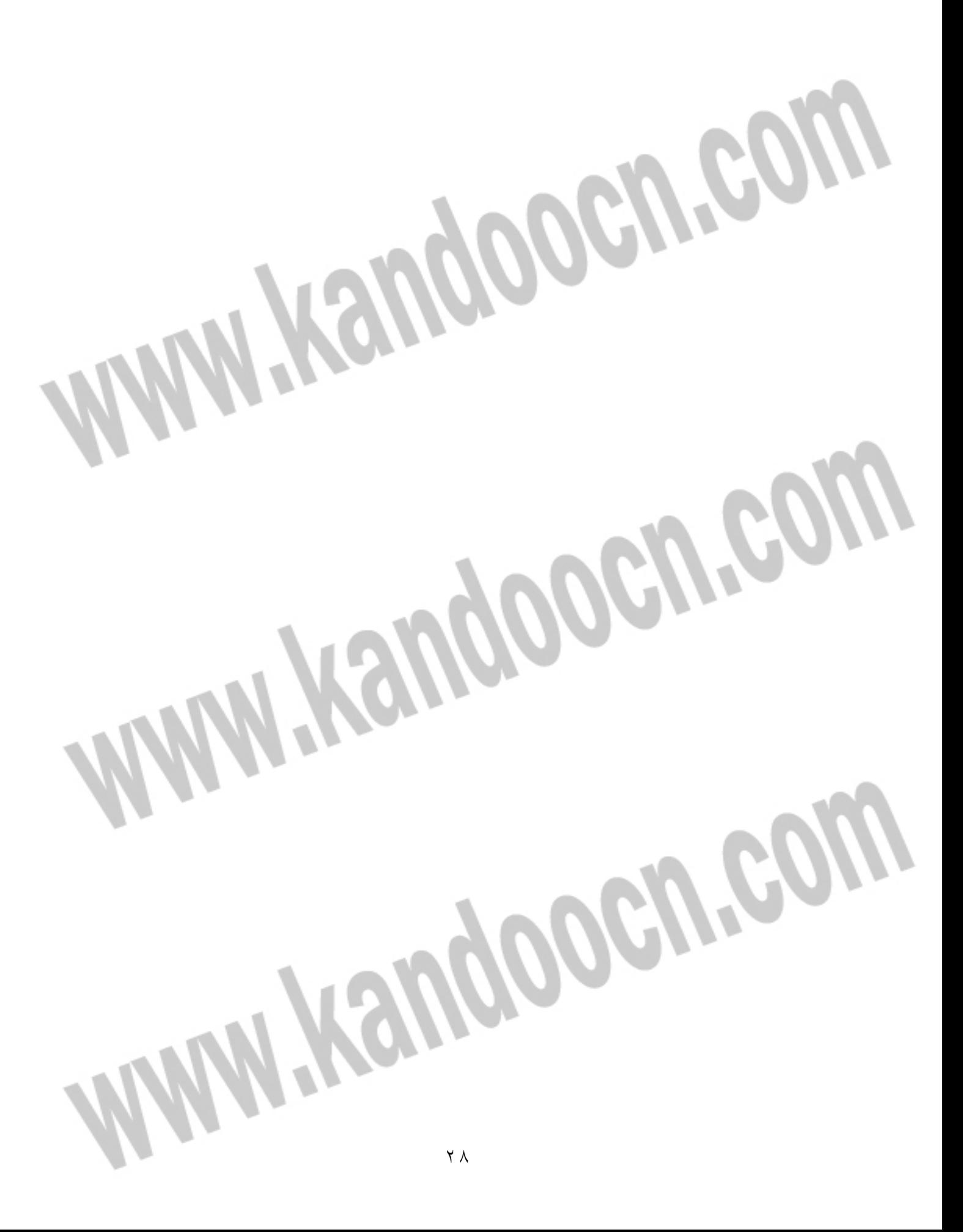